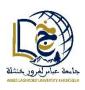

## Abbes Laghrour University - Khenchela Department of Mathematics & Computer Science 1<sup>st</sup> year computer science/Mathematics Information and Communication Technology Tools

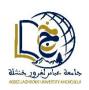

| Duration: 01:30 |         | 22/05/2024 |
|-----------------|---------|------------|
| Full name:      | Domain: | Group:     |

## **Final Exam**

## Exercise 1 (10 pts): Answer the following questions:

- 1. Explain the steps of web searching (3 pts)
  - The **process** of searching the information is broken down into **three** main stages:
  - The first stage is the process of discovering the information (**Crawling**).
  - The second stage is organizing the information (**Indexing**).
  - The third stage is deciding which pages to show in the results for a search query and in what order (Ranking).
- 2. Explain truncation and adjacency in Internet search (2 pts)
- > <u>Truncation</u> is a technique that allows you to broaden the search to all words that have a common root by using the operator "\*"
- Adjacency is an exact proximity search by using quotation marks in the request. These frame an expression or a series of keywords that we wish to find exactly as written, in that specific order."
- 3. Why do we need to refine web searches? (2 pts)
  - We use web refinement to optimize, personalize, and increase the chance of finding an objective that the Internet user is looking for on the Internet.
- 4. Mention various sectors within the Information and Communication Technology (ICT). For each sector, provide two examples of equipment or devices commonly used. (3 pts)
  - > IT sector: Personal computers(laptops), Servers, Network equipment;
  - **Electronic sector:** Semiconductors, Printed circuits, Measuring equipment;
  - **Telecommunication sector**: Switches, optical fibers, cables....

## Exercise 2 (10 pts): Choose the correct answer:

| 1. The operator used to exclude any           | 6. « Inurl » is used to:                              |  |
|-----------------------------------------------|-------------------------------------------------------|--|
| document or site that contains a word after   | a. Display only pages whose URL contains              |  |
| it in a search query is:                      | the keyword preceded by the operator                  |  |
| a. «~»                                        | b. Display only pages whose URL contains the          |  |
| <b>b.</b> «—»                                 | keyword preceded by the operator                      |  |
| c. «OR»                                       | c. Both                                               |  |
| 7. Forums are places for thematic exchanges   | 8. In an interconnected network, if a computer        |  |
| operating in                                  | becomes defective, which of these topologies          |  |
| a. Synchronous mode                           | will be affected or damaged?                          |  |
| b. Asynchronous mode                          | a. Bus                                                |  |
| c. Both                                       | b. Ring                                               |  |
|                                               | c. Star                                               |  |
| 2. Which network of the following is suitable | 9. The program which aims to find information         |  |
| for interconnecting a few buildings located   | located on a web page is called:                      |  |
| in the same city:                             | a. Web browser                                        |  |
| a. LAN                                        | b. Web page                                           |  |
| b. MAN                                        | c. Search engine                                      |  |
| c. WAN                                        |                                                       |  |
| 3. The biometric device is:                   | 10. Audio-conferencing is where all the participants: |  |
| a. Input device                               | a. Dial each other directly                           |  |
| b. Output device                              | b. Dial into a central system that connects           |  |
| c. Input/output device                        | them                                                  |  |
|                                               | c. Both                                               |  |
| 4. The network topology means:                | 5. Which of the following advertising types leaves    |  |
| a. The physical arrangement of nodes          | no space for the internet user and occupies a full-   |  |
| b. The logical arrangement of nodes and       | screen                                                |  |
| communication                                 | a. Banner                                             |  |
| c. Both                                       | b. Interstitial                                       |  |
|                                               | c. Window                                             |  |